*Зинаида ОМЕЛЬНИЦКАЯ, главный редактор издания «БАЛАНС»*

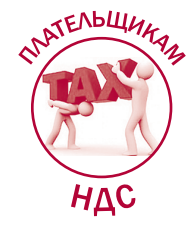

# РОЛЬ ФОРМЫ № 20-ОПП В ПРИНЯТИИ ТАБЛИЦЫ ДАННЫХ ПЛАТЕЛЬЩИКА НДС

Суть проблемы: **на данный момент, пожалуй, самой популярной причиной блокировки регистрации налоговых накладных (далее – НН) и расчетов корректировки (далее – РК) являются п. 1 и 4 Критериев рисковости операции. То есть отсутствие в Таблице данных плательщика налога на добавленную стоимость (далее – Таблица), кодов товаров (услуг), поставляемых на постоянной основе.**

Решение проблемы: **для того чтобы начать процедуру разблокировки НН/РК, плательщику НДС нужно добиться принятия Таблицы налоговой. Как это сделать – читайте в статье.**

### Зачем подавать Таблицу?

Таблица представляет собой сводную информацию относительно кодов видов экономической деятельности налогоплательщика согласно Классификатору видов экономической деятельности, кодов товаров согласно УКТВЭД и/или кодов услуг согласно ГКПУ, которые поставляются и/или приобретаются (получаются) налогоплательщиком, ввозятся на таможенную территорию Украины. Эта информация подается налогоплательщиком в контролирующий орган (п. 2 Порядка, утвержденного постановлением КМУ от 11.12.19 г. № 1165/1, далее – Порядок № 1165/1).

Как следует из п. 12 Порядка № 1165/1, плательщик НДС подает Таблицу по своему желанию. То есть подача Таблицы не является обязательной.

Но если плательщик НДС по своему желанию подаст Таблицу и она будет учтена налоговой, тогда НН и положительные РК, которые такой плательщик оформляет и отправляет на регистрацию в ЕРНН, не подпадут под мониторинг. То есть их **регистрация не будет блокироваться.** Однако это **касается только тех НН/РК, в номенклатуре которых указаны коды товаров/услуг, приведенные в Таблице** (пп. 4 п. 3 Порядка № 1165/1).

Также подача Таблицы поможет избежать блокировки РК на основании п. 4 Критериев рисковости операции (изменение номенклатуры товаров (услуг) на уровне первых четырех (для услуг двух) цифр, при условии, что такой товар (услуга) были указаны в Таблице).

Как видим, позаботиться о подаче Таблицы лучше

заранее, а не ждать, когда ваши НН/РК будут заблокированы (подобно о том, как заполнить Таблицу, читайте в «БАЛАНСЕ», 2020, № 10, с. 10).

 $\sum_{i=1}^{n}$ *Для справки! В электронном реестре документов Таблица имеет идентификатор формы J(F) 1312303. Вместе с Таблицей подается пояснение с описанием хозяйственной деятельности предприятия и возможной ссылкой на налоговую и другую отчетность. Для этого нужно создать документ произвольного формата (файл J(F) 1360102) и прикрепить к нему отсканированную копию пояснения в формате pdf.*

### Почему не принимают Таблицу?

Как показывает практика, налоговая не спешит учитывать Таблицы, поданные плательщиками НДС, и находит причины для отказа в их приеме. Одной из этих причин является несоответствие видов деятельности плательщика тем основным средствам, которые у него имеются.

Как мы уже отметили выше, вместе с Таблицей плательщик НДС подает пояснение. В этом пояснении он должен привести информацию, которая докажет, что у него есть все материальнотехнические и трудовые ресурсы для осуществления деятельности согласно кодам КВЭД, которые указаны в таблице.

То есть плательщик НДС должен указать в Таблице собственные и арендованные объекты ОС, которые он использует для ведения своей хоздеятельности.

### *Как налоговая проверяет достоверность такой информации?*

Очень просто – сравнивает информацию, указанную в пояснении к таблице, с данными из формы **№ 20-ОПП** «Уведомление об объектах налогообложения...» (приложение 10 к Порядку, утверж денному приказом Минфина от 09.12.11 г. № 1588, далее – Порядок № 1588).

*На заметку! В электронном реестре документов форма № 20-ОПП имеет идентификатор формы J(F) 1312002.*

Напомним, что форма № 20-ОПП подается юрлицами и физлицами-предпринимателями при наличии у них объектов налогообложения или объектов, связанных с налогообложением. Согласно абзацу третьему п. 63.3 Налогового кодекса (далее – НК), объектами налогообложения и объектами, связанными с налогообложением, являются имущество и действия, в связи с которыми у налогоплательщика возникает обязанность по уплате налогов и сборов.

*На заметку! Информацию о типах объектов налогообложения можно найти в рекомендованном Справочнике типов объектов налогообложения, который размещен на веб-портале ГНС (https://tax.gov.ua/ dovidniki--reestri--perelik/dovidniki-/127294. html).*

### *А если плательщик НДС использует в своей хозяйственной деятельности только арендованное имущество?*

В этом случае форму № 20-ОО также нужно подать. А в графе 10 указать соответствующий статус объекта: 7 (долгосрочная аренда) или 8 (краткосрочная аренда).

### *Когда нужно подать форму № 20-ОПП?*

Подать форму № 20-ОПП нужно **в течение 10 рабочих дней** с момента появления у вас такого объекта (п. 63.3 НК).

Это в идеале, но ничто не мешает подать ее и позже. Правда, за неподачу формы № 20-ОПП в установленный НК срок предусмотрены санкции (п. 117.1 НК). Однако если от наличия этой формы зависит регистрация НН, то выбор очевиден.

*На заметку! Информацию об объектах, которые были раннее указаны в форме № 20-ОПП налогоплательщик может найти в электронном кабинете в меню «Облікові дані платника» разделе «Відомості про об'єкти оподаткування».*

## Как разблокировать НН/РК?

Теперь расскажем, как надо действовать плательщику НДС, если основанием для блокировки регистрации его НН послужили п. 1 и 4 Критериев рисковости операции.

Итак, плательщик должен:

二瓜

**1.** Подготовить и подать Таблицу, где указать коды товаров (услуг), которые были указаны в заблокированных НН/РК.

Чтобы Таблицу у вас приняли, нужно:

- удостовериться, что собственные и арендованные основные средства, которые вы собираетесь указать в пояснении, были приведены также и в ранее поданной форме № 20-ОПП (речь идет об объектах, которые подлежат отражению в этой форме);
- подать форму 20-ОПП если она не была подана раньше или же если в ней отсутствуют объекты, указанные в пояснении к Таблице;
- подготовить и подать вместе с Таблицей пояснение.

**2.** Подготовить и подать пакет документов для разблокировки НН/РК (перечень копий документов приведен в п. 5 Порядка, утвержденного приказом ГНС от 12.12.19 г. № 520).

*Имейте в виду! Тот факт, что Таблица принята налоговой, не приведет к автоматической разблокировке НН/РК (разъяснение территориального органа ГНС в Днепропетровской области: https://dp.tax.gov.ua/ media-ark/news-ark/420448.html). Поэтому для разблокировки НН/РК нужно еще подавать пояснения и копии документов.*

### (P) *Что делать, если Таблицу не примут?*

Как показывает практика, в этом случае подавать документы на разблокировку НН/РК не имеет смысла, поскольку налоговая откажет в регистрации.